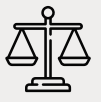

## **Gabinete Virtual**

Fluxo para instalação do Gabinete Virtual

## **01 Portaria** O ato de implantação local do Gabinete Virtual é a **portaria**  editada pelo respectivo magistrado. **[Clique aqui](https://docs.tjgo.jus.br/institucional/departamentos/comunicacao_social/Portaria-GabineteVirtual.doc)** para acessar o modelo de portaria **02 Corregedoria-Geral da Justiça** A portaria será subordinada, via PROAD, à análise e validação do Corregedor-Geral da Justiça (magistrados de 1º grau) ou do Presidente do TJGO (Desembargadores, Juízes Substitutos em 2º Grau e Juízes Auxiliares da Presidência). **03 Núcleo Técnico de Internet, Intranet e Design** Após convalidação da Portaria pela CGJ, o PROAD deverá ser encaminhado para Juiz Auxiliar da Presidência responsável pela Gestão de Tecnologia da Informação, que monitorará a implantação junto ao NTIID, vinculada à DTI. É relevante que a

**04**

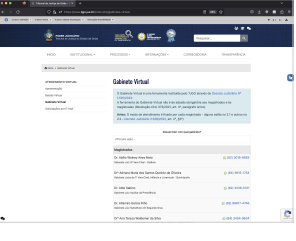

magistrada ou o magistrado, após a efetiva implantação pelo Núcleo, faça a aferição do perfeito funcionamento de seu Gabinete Virtual.

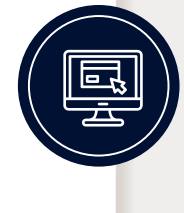

**05**

Em caso de remoção, promoção ou finalizada a responsabilidade pela Unidade Judiciária, é essencial que o magistrado ou magistrada faça a devida comunicação ao NTIID, pelo e-mail **[ntiid@tjgo.jus.br](mailto: ntiid@tjgo.jus.br)**

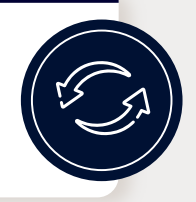

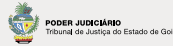